## **T4L Support Guides Adobe Express Combine Files**

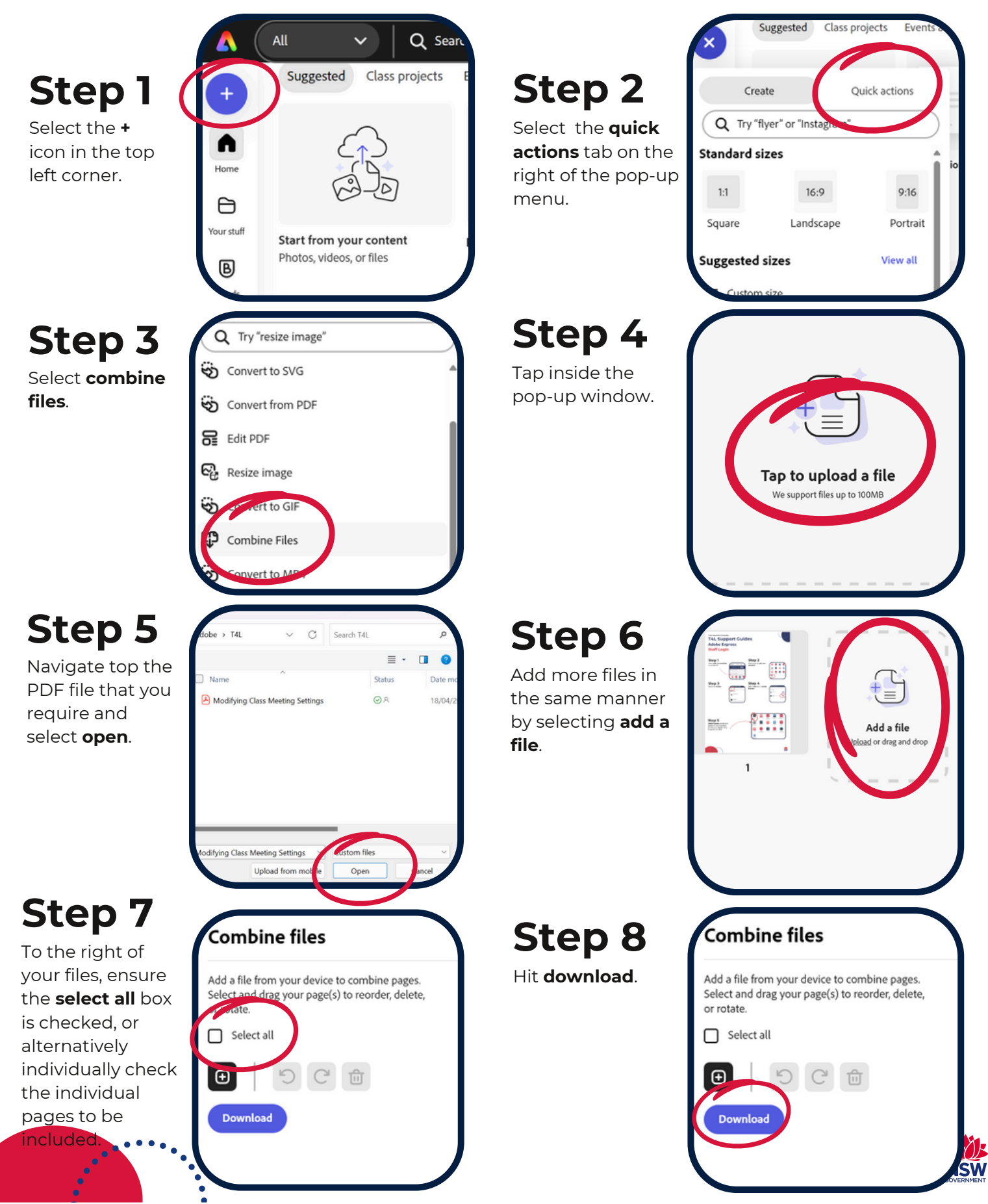